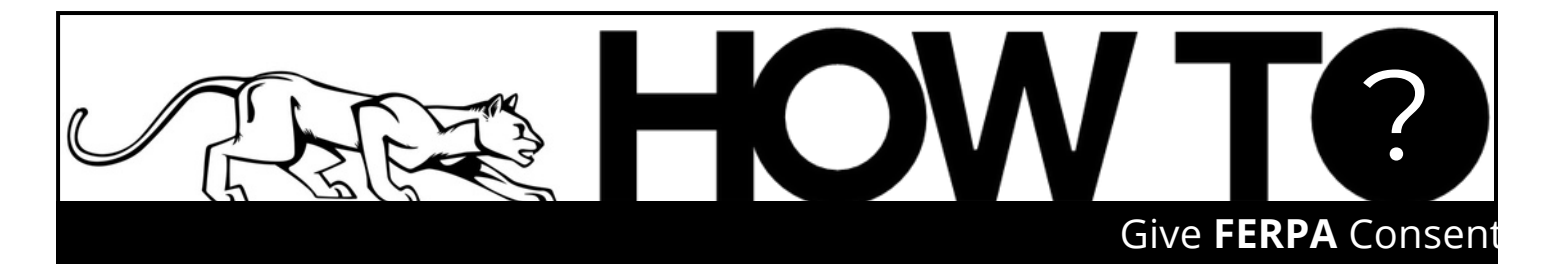

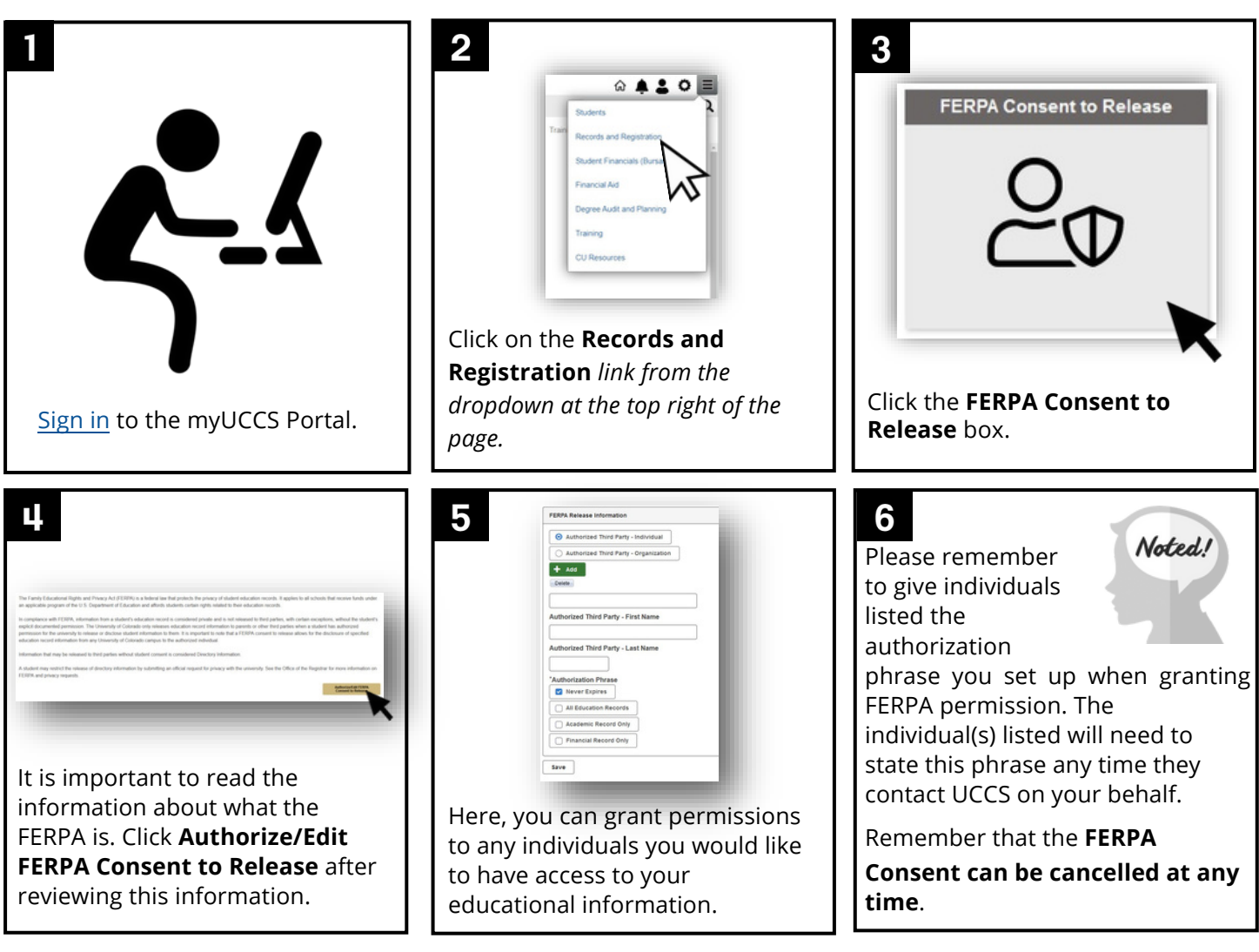

FERPA consent allows parents, spouses, and other individuals to contact UCCS offices on behalf of the student and have access to the student's private educational information. For new freshman students, this consent is needed once the student enrolls in UCCS courses.

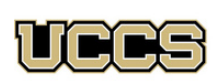

Financial Aid and **Student Employment** 

UNIVERSITY OF COLORADO **COLORADO SPRINGS** 

Top Floor, Cragmor Hall 1420 Austin Bluffs Parkway Colorado Springs, CO 80918

Phone: 719-255-3460 Fax: 719-255-3650 Email: finaidse@uccs.edu Web: https://finaid.uccs.edu

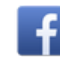

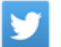

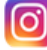